# Исследование модели гидравлической системы в *MatLab Simscape*

# *П.М. Ведель*

# *НГТУ, Новосибирск, Россия*

*Аннотация.* В работе рассмотрена возможность моделирования реальных гидравлических систем в программном обеспечении *MatLab* с помощью библиотек *Simscape* и *Simulink*. Технология описания физических процессов, происходящих в гидравлических компонентах, продемонстрирована на примере реального гидравлического стенда, собранного на базе компонентов компании Festo. Стенд представляет себой гидравлическую станцию с двумя насосами, которая соединена с гидравлическим мотором при помощи регулирующей арматуры. К каждому гидравлическому компоненту был предложен индивидуальный подход к математическому описанию процессов, происходящих в нем. Параметры системы были получены на основе имеющейся документации на гидравлические компоненты. Стоит отметить, что документация на компоненты была очень краткая и многие функциональные параметры, необходимые для качественного моделирования, были в ней опущены. Из-за этого возникла необходимость оценить эти параметры экспериментальным путем. Представлено математическое описание физических процессов, происходящих на каждом гидравлическом компоненте в отдельности. После этого, была собрана вся математическая модель в целом с помощью ПО *MatLab*. Проведены эксперименты с реальным стендом в определенных режимах работы и путем имитационного моделирования исследовано качество моделирования процессов в гидравлической системе и ее мощностные параметры при различных нагрузках на ротор гидравлического мотора. После этого, были сделаны выводы по КПД системы в целом и ее частей. Выявлены компоненты, которые наихудшим образом влияют на КПД системы. Создание такой математической модели может продемонстрировать принцип работы всей гидравлической системы и ее компонентов в отдельности, позволяет исследовать ее при различных режимах работы и, в дальнейшем, может позволить синтезировать различные регуляторы и добиться высокой точности управления выходным звеном.

*Ключевые слова:* гидравлическая система, *MatLab Simscape*, *Festo*, качество моделирования, мощностные параметры.

## **ВВЕДЕНИЕ**

В настоящее время гидравлические системы применяются в различных отраслях промышленности, монтажном оборудовании, для работы с металлическими конструкциями, строительной технике, выплавке металла, металлорежущих станках и т. д. Гидропривод используют как один из элементов безопасности сложных систем с целью повышения надежности и отказоустойчивости других контуров, а также при взрывоопасных работах в силу отсутствия искрообразование в рабочей зоне.

Важным этапом при разработке реальной системы с требуемыми выходными параметрами является подбор оборудования и тщательное моделирование всех физических процессов и явлений, происходящих в ней. При этом необходимо понимать, как работает каждый элемент в отдельности и как изменяются его рабочие характеристики в процессе функционирования всего механизма.

Таким образом, создание математической модели позволяет наглядно демонтировать принцип работы гидравлической системы, облегчает подбор ее элементов, выявляет слабые места оборудования и увеличивает гибкость при последующей настройке и модернизации.

Кроме того, наличие модели системы и возможность ее тщательного исследования помогает синтезировать различные регуляторы и добиваться высокой точности управления выходным звеном.

Цель настоящей работы – представить технологию получения математической модели реальных гидравлических систем. В качестве примера описании рассмотрен гидравлический стенд, созданный на базе компонентов компании Festo.

## **I. ПОСТАНОВКА ЗАДАЧИ**

Будем рассматривать гидравлический стенд (*Рис*. 1), который реализует шесть скоростей выходного звена.

Для практической реализации двух рабочих подач вперед (1РПВ и 2РПВ) и двух рабочих подач в реверс (1РПН и 2РПН) используется насосная станция (НС) с двумя нерегулируемыми насосами (Н1 и Н2) и одним исполнительным двигателем переменного тока (АД). Регулирование рабочих подач осуществляется гидравлическим распределителем (Р1), который в левом положении пропускает поток, а в среднем полностью его блокирует. Поток жидкости от действия каждого насоса управляется вручную с помощью встроенных регулируемых предохранительных клапанов (ПК) на выходе, а управление медленной подачей "назад" (МПР) происходит за счет дросселя (Др), установленного в сливном канале после гидравлического мотора (ГМ). Также выходное звено имеет нейтральную скорость (Н), при которой угловая скорость ГМ равна 0.

Необходимо на основе краткой документации на отдельные компоненты гидравлической системы и различные датчики (температуры, потока / числа оборотов, давления) создать с помощью ПО *MatLab Simscape*

адекватную модель насосной станции, гидравлической арматуры, гидромотора.

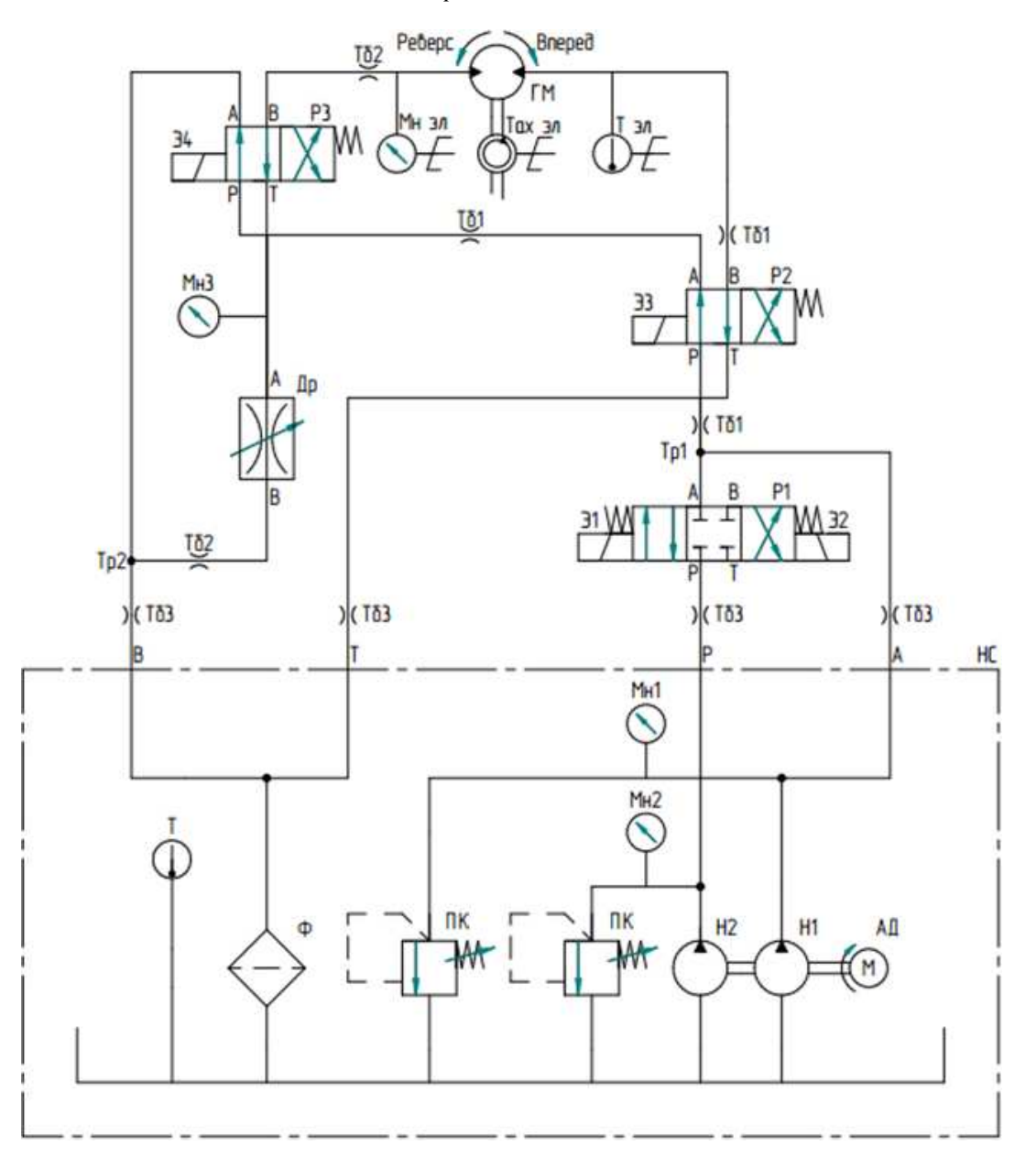

*Рис.* 1. Принципиальная гидравлическая схема стенда

С этой целью предварительно рассмотрим имеющиеся математические модели отдельных узлов системы.

# **II. МАТЕМАТИЧЕСКОЕ ОПИСАНИЕ КОМПОНЕНТОВ ГИДРАВЛИЧЕСКОЙ СИСТЕМЫ**

При математическом описание гидравлической системы будем использовать температуру рабочей жидкости (*ISO VG* 22) 40°, при которой кинематическая вязкость *v* = 22 *сSt*. [1, 2]

## *Насосная станция*

В ходе сборки схемы, испытания гидроаппаратуры, настройки датчиков и проведения экспериментальных опытов, было выявлено, что насосная станция обеспечивает больший поток, чем заявлено в ее паспортных данных [10, 11].

установлен однофазный асинхронный двигатель с холостой скоростью  $n_{xx} = 1500 \mu u \mu^{-1}$  и номинальным моментом  $M_{\text{HOM}} = 7.4$  *Н·м*, при котором ротор крутится со скоростью  $n_{\text{HOM}} = 1420 \ \text{m}^{-1}$ .

В соответствии с техническими характеристиками, каждый из двух насосов создает поток  $q_{\text{HOM}}$ , при номинальном давлении, равный 3,7 л/мин при вращении ротора исполнительного двигателя 1420 *мин*  $^{-1}$ , в результате чего рабочий объем одного насоса находится по соотношению:

$$
q_{0IAC} = \frac{q_{HOM} \cdot 1000}{2\pi \cdot n_{HOM}}.
$$
 (1)

Рабочий объем одного насоса рассчитывается при наличии объемного КПД насоса с учетом того, что неактивный насос создает момент на ротор АД. Поскольку скорость АД пропорциональная моменту на роторе получим

$$
q(\Delta \omega) = (\omega_{xx} - \Delta \omega) \cdot q_0 \cdot \eta_{v}, \qquad (2)
$$

где уменьшение скорости ∆ω имеет вид:

$$
\Delta \omega = M_c \cdot \frac{\omega_{xx}}{T_{HOM}} = \frac{q_0 \cdot p}{\eta_{MEX}} \cdot \frac{\omega_{XX}}{M_{HOM}}.
$$
 (3)

Соотношения (1)–(3) дают квадратное уравнение, решением которого будет рабочий объем одного насоса *q*0 [12]:

$$
q = \left(\omega_{xx} - \frac{q_0 \cdot p}{\eta_{MEX}} \cdot \frac{\omega_{XX}}{M_{HOM}}\right) \cdot q_0 \cdot \eta_{v}. \quad (4)
$$

Определим момент, создаваемый одним насосом,

$$
M_c = \frac{q_0 \cdot p}{\eta_{MEX}} \tag{5}
$$

и коэффициент обратной связи, характеризующий изменение скорости АД в зависимости от момента, создаваемого насосами:

$$
k_{vA/I} = \frac{1}{M_{HOM}} \left( \frac{\pi \cdot n_{xx}}{30} - \frac{\pi \cdot n_{HOM}}{30} \right). \tag{6}
$$

Значения объемного и механического КПД насоса ( $\eta_{\scriptscriptstyle v}$  и  $\eta_{\scriptscriptstyle MEX}$ ) выберем из интервалов КПД свойственных шестеренчатым насосам. [9]

С учетом всех соотношений определим итоговую скорость вращения ротора АД:

$$
\omega = \omega_{xx} - k_{vA} (M_{c1} + M_{c2}) =
$$
  
=  $\frac{\pi \cdot n_{xx}}{30} - k_{vA} \cdot \frac{q_0}{\eta_{MEX}} \cdot (p_1 + p_2).$  (7)

Поток, проходящий через предохранительный клапан (ПК), рассчитывается по-разному. В зависимости от положения запорного клапана ПК может находится в трех состояниях: открытом, в промежуточном и закрытом. Эти состояния меняются от соотношения давления в напорной магистрали *p* и давления, выставленного на ПК (*p*set, *p*max).

Изменение положения клапана имеет вид:

$$
x = A \cdot p / k , \qquad (8)
$$

где *k* – жесткость пружины, *x* – сжатие пружины, *А* – площадь щели предохранительного клапана, через которую переливаются излишки РЖ. Зависимость площади щели от давления в напорной магистрали определяет соотношение [12]:

$$
A(p) = \begin{cases} A_{ymeu\alpha}, p < p_{set} \\ A_{ymeu\alpha} + \frac{A_{\text{max}}}{p_{\text{reg}}}(p - p_{\text{set}}), p_{\text{set}} < p < p_{\text{max}} \\ A_{\text{max}}, p > p_{\text{max}}. \end{cases} \tag{9}
$$

Площади щели (при различном положении клапана) можно рассчитать, если известна внутренняя конструкция ПК с размерами, в ином случае можно задаться примерными значениями, в зависимости от типа и формфактора ПК.

Пропускная способность щели клапана от разницы давления в напорной магистрали и давления в сливной магистрали ПК рассчитывается по соотношению:

$$
Q_{\text{TK}}(p) = \mu_{\text{III}} \cdot A(p) \sqrt{\frac{2}{\rho}} p \,, \quad (10)
$$

где  $\mu_{III}$  – экспериментальный коэффициент расхода для кромочных клапанов, зависящий от числа Рейнольдса. Примем значение коэффициента  $\mu_{III} = 0.75$ , пользуясь графиками в [3], с учетом того, что число Рейнольдса, как правило, достаточно велико, при протекании потока через щель.

В итоге, пропускная способность ПК равна:  $Q_{\text{H/K}}(p)$  =

$$
= \begin{cases} \mu_{III} A_{\text{ymeuku}} \sqrt{\frac{2p}{\rho}}, p < p_{\text{set}} \\ \mu_{III} \frac{A_{\text{max}}}{p_{\text{reg}}} (p - p_{\text{set}}) \sqrt{\frac{2p}{\rho}}, p_{\text{set}} < p < p_{\text{max}} \\ \mu_{III} A_{\text{max}} \sqrt{\frac{2p}{\rho}}, p > p_{\text{max}}. \end{cases} \tag{11}
$$

*Трубопровод*

В документации по используемому трубопроводу имеется графическая зависимость потери давления от потока (рис. 2).

Рассчитаем максимальное число Рейнольдса для трубопровода с круглым сечением:

$$
\text{Re}_{\text{max}} = \frac{Q_{\text{max}}d}{A\nu} < \text{Re}_{cr} \,. \tag{12}
$$

Критическое число Рейнольдса для трубы с гладкими стенками *Re*cr ≈ 2100, следовательно, нужно рассматривать только ламинарный режим. Однако, на *Рис*. 2 наблюдается только равномерный турбулентный режим протекания РЖ. Отсюда следует, что турбулентный режим протекания РЖ возникает только при прохождении двух быстроразъемных соединений (БРС) на концах трубопровода. Поэтому потери давления в трубопроводе следует описывать как сумму потерь давления на двух БРС и потерь давления в самой трубе при ламинарном режиме протекания жидкости, т. е.

$$
p(Q) = p_{TP}(Q) + 2 p_{BPC}(Q).
$$
 (13)

Пользуясь уравнением Бернулли [3] для гладкой трубы, определим потери давления  $p_{\text{r}}(Q) = p g ( z_2 - z_1 ) +$ 

а характеристику БРС можно представить в виде характеристики местного сопротивления:

$$
+\frac{64}{\text{Re}(Q)}\cdot\frac{l_{\phi_{AK}}+l_{\phi_{KB}}}{d}\cdot\frac{\rho Q^{2}}{2A^{2}},\quad(14)
$$

 $p_{_{EPC}}(Q) = \frac{P}{2\mu^2 A^2} Q^2$ ρ  $\mu$  $=\frac{\rho}{2\mu^2 A^2}Q^2$ .  $(15)$ 

Можно выделить различные составляющие в формуле (13) на *Рис*. 2: одинаковую потерю давления на двух БРС (т. к. конструкция соединений одинакова вне зависимости от длины трубы) и потери давления в самой трубе, которые зависят от фактической и эквивалентной длины трубы ( $l_{\Phi AK}$  и  $l_{\partial KB}$ ).

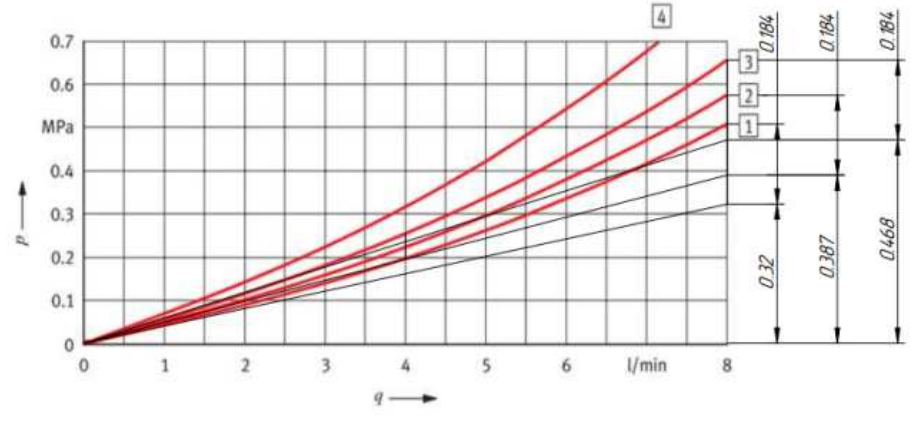

*Рис.* 2. Характеристика падения давления от потока через трубопровод, разбитая на составляющие

Потери на двух БРС, при разных длинах трубопровода, будут одинаковы (0,184 *МПа*), а потери давления в трубе будут разные. Зная необходимые интервалы, можно подобрать коэффициент дросселирования для БРС  $K = 1 / \mu^2$  и одинаковую эквивалентную длину для трубопровода  $l$ <sub>ЭКВ</sub>.

## *Тройник*

Тройник – это Т-образное соединение трубопровода. Разность давления на каждой паре входов описывается индивидуальным уравнением потерь и представляет собой блок из трех локальных сопротивлений, соединённых в треугольник.

Потери в тройнике, в общем случае, могут описываться на основе формулы Вейсбаха-Дарси, которая в *MatLab* имеет вид:

$$
p_i = \begin{cases} k_i \frac{\rho}{2A^2} q^2, \text{Re} > \text{Re}_{cr} \\ k_i \text{Re}_{cr} \frac{v\rho}{2dA} q, \text{Re} \leq \text{Re}_{cr} \end{cases}
$$
 (16)

Из характеристики тройника (рис. 3) можно рассчитать критическое число Рейнольдса  $Re<sub>cr</sub>$ для каждого локального сопротивления (ЛС) по точке перелома режимов потока и коэффициенты дросселирования *k*<sup>i</sup> для каждого из 6-и направлений движений жидкости.

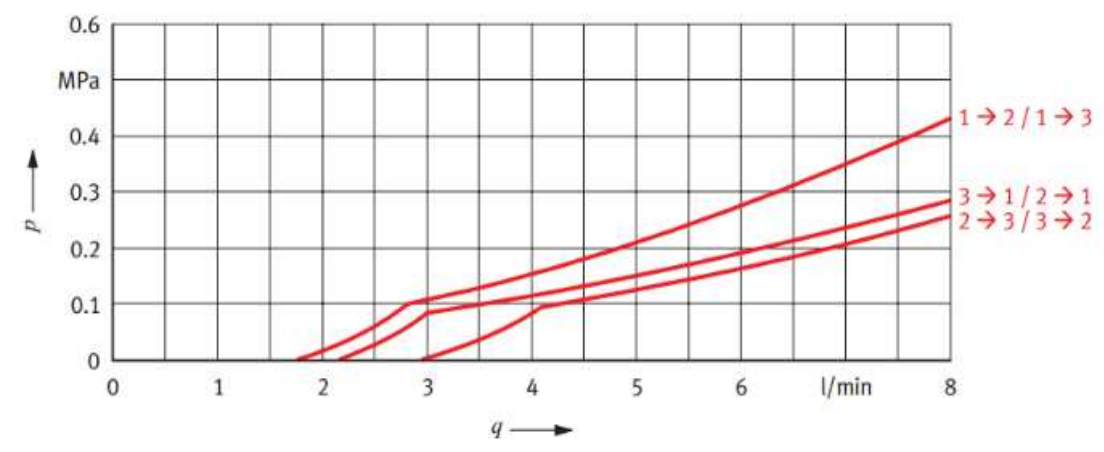

*Рис.* 3. Характеристика падения давления от потока на входах тройника

### *Дроссель*

По характеристике дросселя (*Рис*. 4) видно, что жидкость, при проходе через переменное отверстие дросселя, при любом потоке, находится в турбулентном режиме. Тогда можно описать поток от потерь давления эмпирической формулой для локального сопротивления при турбулентном режиме:

$$
Q(p) = \mu_{III} \cdot A(\varphi) \sqrt{\frac{2}{\rho} p}, \qquad (17)
$$

где  $\mu \approx 0.72$  – коэффициент дросселирования постоянен, при учете, что число Рейнольдса всегда больше 500 [3];  $A(\varphi)$  – площадь дросселирующей диафрагмы, зависящая от угла поворота крана.

Пользуясь характеристикой дросселя на рис. 4, найдем площади пропускного сечения при различных углах поворота рукояти и по данным значениям опишем степенной полином.

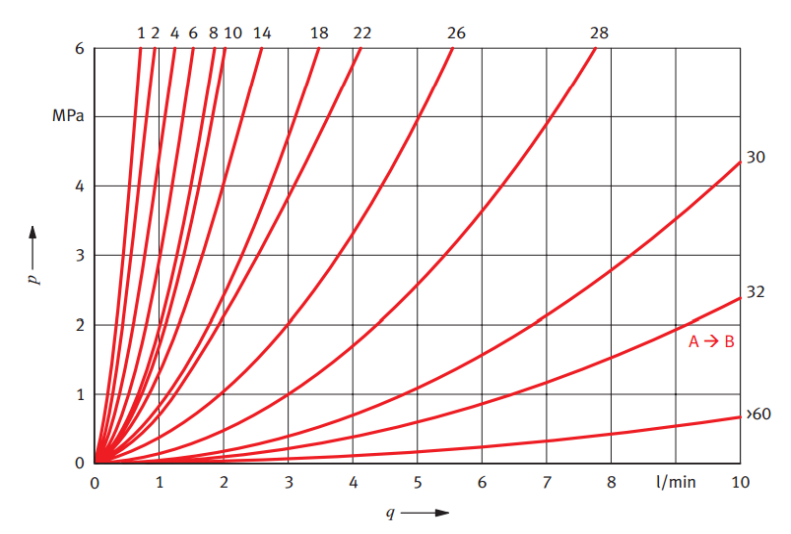

*Рис*. 4. Зависимость потерь давления от потока при различных настройках поворота рукояти

## *Гидрораспределители*

Согласно характеристике двухпозиционного распределителя (рис. 5), на всем интервале расхода наблюдается турбулентный режим работы. Следовательно, расчет распределителя сводится к аналогичному расчету расхода дросселя (17), только при фиксированных значениях площади пропускного отверстия. Потери давления от расхода распределителя соответствуют формуле местного сопротивления (15).

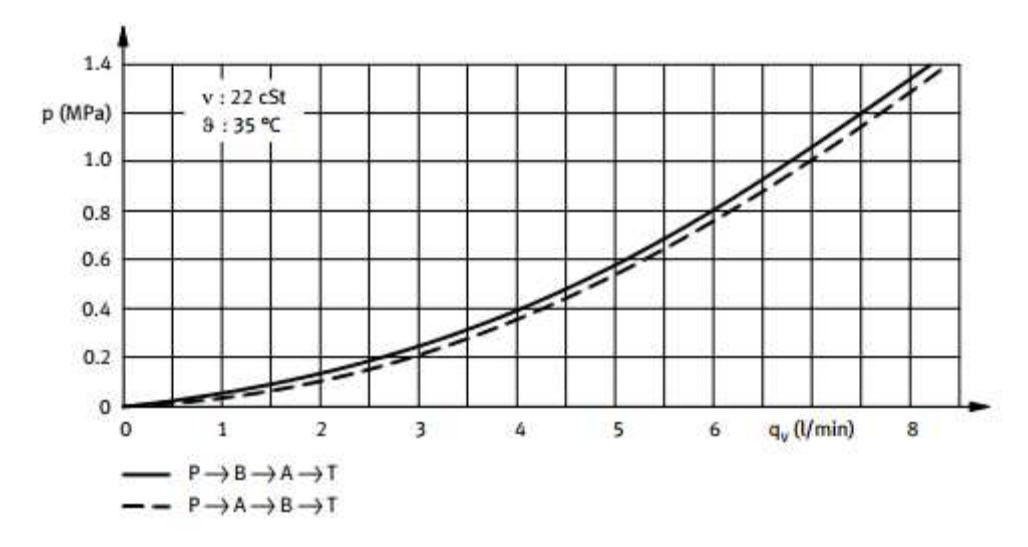

*Рис*. 5. Зависимость потери давления от потока через двухпозиционной распределитель

Задавшись коэффициентом дросселирования, можно рассчитать площадь пропускного сечения гидрораспределителя. Аналогичным образом опишем трехпозиционный распределитель, который в данной работе используется как клапан, и рассчитаем его неизвестные параметры.

#### *Гидромотор*

Поток, проходящий через гидромотор (ГМ), можно представить в виде [4, 7, 12]:

$$
Q(n) = \frac{q_0 2\pi n}{\eta_v}.
$$
 (19)

а поток утечки определим через коэффициент Хагена-Пуазейля:

$$
q_{YTEYKH}(p) = \frac{q_0 \omega_{HOM} (1 - \eta_v)}{p_{HOM}} p \,. \tag{20}
$$

Номинальная скорость вращения гидромотора  $\omega_{HOM}$  пропорциональна числу оборотов в минуту *n*, при которой зависимость момента на валу от числа оборотов в минуту булет максимальна  $M(n) \rightarrow \max$ .

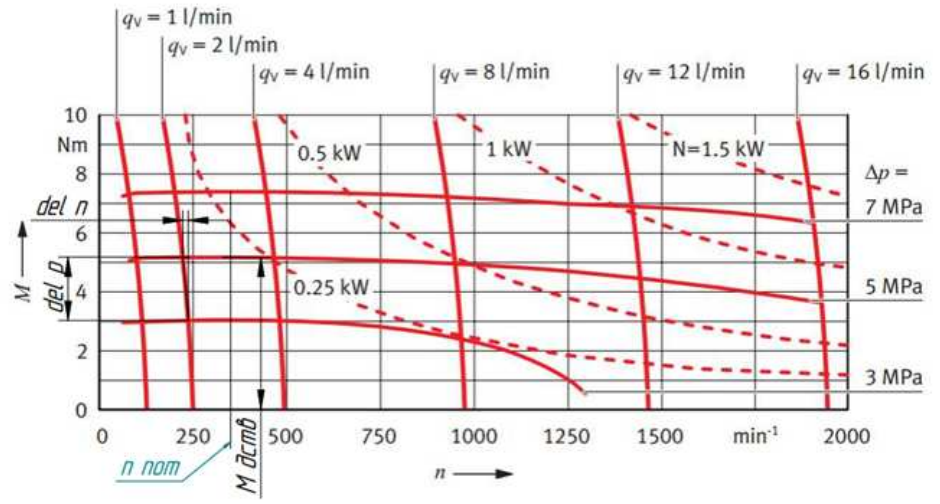

*Рис*. 6. Характеристика гидромотора с отмеченными на ней интервалами

Распишем поток через гидромотор, используя характеристику на *Рис*. 6. При одном и том же потоке через гидромотор, при увеличении давления, значение числа оборотов в минуту ротора падает. Представим эту зависимость в виде прямой с коэффициентом ∆*n* / ∆*p* и запишем формулу потока утечки от давления с помощью этого коэффициента:

$$
q_{YTEYKH}(p) = \frac{\pi \Delta n}{30\Delta p} pq_0.
$$
 (21)

Объединим формулы (20) и (21) и выразим объемный КПД:

$$
\eta_{\nu} = \frac{\Delta n \cdot p_{HOM}}{\Delta p \cdot n_{HOM}}.
$$
 (22)

Момент на валу гидромотора имеет вид:

$$
M(p) = q_0 p \eta_M. \qquad (23)
$$

Механический КПД гидромотора можно представить в виде отношения действительного момента к теоретическому моменту, создаваемому на валу,

$$
\eta_{M} = \frac{M_{\mu \text{EHCTB}}}{M_{\text{TEOP}}} = \frac{M_{\mu \text{EHCTB}}}{q_{0} p_{\text{HOM}}}.
$$
 (24)

В результате общий КПД гидромотора следующий:

$$
\eta = \eta_{\nu} \eta_{M} . \tag{25}
$$

## **III. СХЕМА МОДЕЛИРОВАНИЯ В MATLAB**

Определив параметры гидравлической системы, сформируем ее математическую модель в среде *MatLab* с использованием блоков из двух библиотек: *Simulink* и *Simscape* [12] (*Рис*. 8). Для того чтобы не загромождать модель, представим ее в виде двух подсистем: насосной станции (*Рис*. 9) и трубопровода (*Рис*. 7). Модель содержит датчики давления, расхода и угловой скорости.

Все константы, использованные в модели, введены отдельным скриптом. Для каждого физического устройства, представленного связанной блок-схемой *Simscape*, для моделирования требуется информация об окружающей среде. Эту информацию определяет блок *Solver Configuration*, настройки которого выставлены по умолчанию. Физические характеристики масла описываются блоком *Hydraulic Fluid*.

## *Насосная станция*

Насосная станция (*Рис*. 9) описывается блоком subsystem и имеет три физических порта: подключение насоса 1, подключение насоса 2 и слив в бак. НС представляет собой значение угловой холостой скорости АД с обратной связью от давления в напорной магистрали, создаваемого насосами. Затем, значение реальной угловой скорости умножается на коэффициент *Gain*2 и получаем значение потока, создаваемого каждым насосом. Выходы насосов подключены к двум ПК.

## *Трубопровод*

Трубопровод в среде *MatLab* можно представить в виде двух блоков локального сопротивления (*Local Resistance*) и блока гладкой трубы (*Resistive Pipe LP*). Эти блоки помещены в *Subsystem* со входами *A* и *B* и именем pipeline (*Рис*. 7). Остальная гидравлическая арматура вынесена на главный лист модели (*Рис*. 7) с использованием стандартных блоков библиотеки Simscape.

$$
\underbrace{\overbrace{ \wedge \hspace{0.3cm}} }_{A} \bullet \underbrace{\longrightarrow\hspace{0.3cm}} \overbrace{\longrightarrow\hspace{0.3cm}} \overbrace{\longrightarrow\hspace{0.3cm}} \overbrace{\longrightarrow\hspace{0.3cm}} \overbrace{\longrightarrow\hspace{0.3cm}} \overbrace{\longrightarrow\hspace{0.3cm}} \overbrace{\longrightarrow\hspace{0.3cm}} \overbrace{\longrightarrow\hspace{0.3cm}} \overbrace{\longrightarrow\hspace{0.3cm}} \overbrace{\longrightarrow\hspace{0.3cm}} \overbrace{\longrightarrow\hspace{0.3cm}} \overbrace{\longrightarrow\hspace{0.3cm}} \overbrace{\longrightarrow\hspace{0.3cm}}^{B\cdot\bullet\hspace{0.2cm}} \overbrace{\longrightarrow\hspace{0.3cm}}^{B\cdot\bullet\hspace{0.2cm}} \overbrace{\longrightarrow\hspace{0.3cm}}^{B
$$

*Рис*. 7. Математическая модель блока трубопровода в *MatLab*

Для имитации нагрузки и дальнейшего<br>исследования энергетических показателей энергетических системы будем полагать, что источник момента «приложен» к ротору гидромотора.

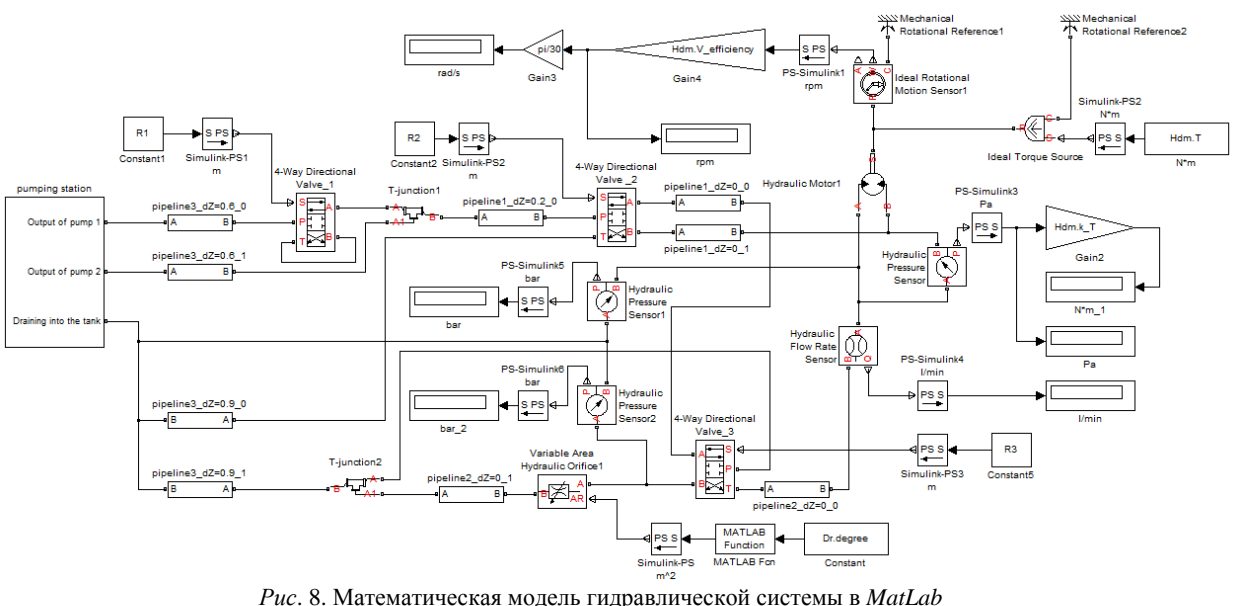

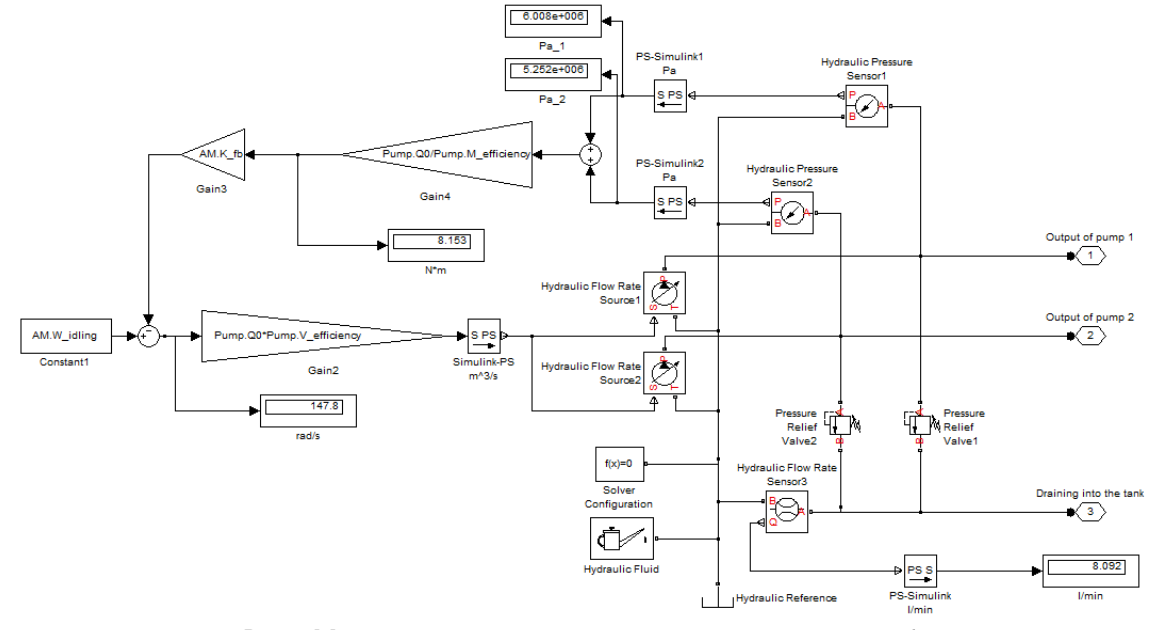

*Рис*. 9. Математическая модель гидравлической станции в *MatLab*

# **IV.АНАЛИЗ РЕЗУЛЬТАТОВ МОДЕЛИРОВАНИЯ**

При оценке качества моделирования будем рассматривать две скорости ГМ: с одним насосом и с двумя насосами (1РПВ и 2РПВ соответственно). Момент на валу полагаем равным нулю [8].

В *Таблице* 1 представлены результаты моделирования системы (*Рис*. 8) и реальные показатели гидравлического стенда.

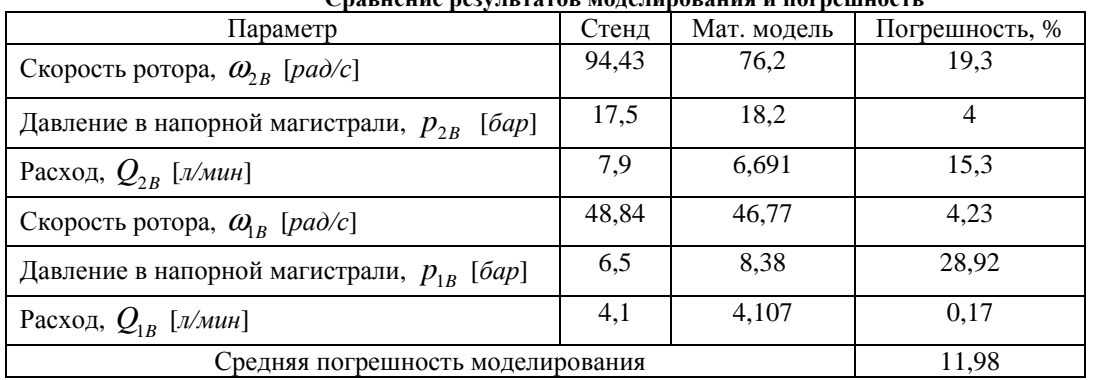

**Сравнение результатов моделирования и погрешность**

Анализ полученных результатов позволяет сделать следующие выводы:

• значения угловых скоростей ротора и расход разработанной модели, при работе одного насоса, достаточно точно совпадают со значениями этих параметров у реального стенда;

• большая погрешность давления РЖ в напорной магистрали перед гидромотором (равная 0,7 и 1,88 *бар*) обусловлена допущениями математического описания. Поскольку на каждом гидравлическом компоненте имеется погрешность в ± 0,5 *бар*, то суммарная погрешность потери давления (в худшем случае) в напорной магистрали может достигать значения:

$$
\Delta_{c_{\text{YMM}}} = 8.0, 5 = 4.6 \text{ap} \,. \tag{26}
$$

• погрешность скорости вращения ротора и потока при работе двух насосов вызвана объединением двух потоков в один. Так как в стенде возникает больший поток при меньшем давлении, чем в модели *MatLab*, то в нем наблюдаются меньшие потери потока через предохранительные клапаны.

Основным показателем гидравлической системы является ее КПД ( $\eta_{rc}$ ), равный отношению полезной мощности ( $N_{\text{HOM}}$ ) к затраченной ( $N_{34T}$ ). При этом полезная мощность есть произведение момента, создаваемого на роторе гидромотора, на угловую скорость этого ротора, а затраченная мощность - произведение момента, создаваемого на роторе АД, на угловую скорость этого ротора.

$$
\eta_{\rm TC} = \frac{N_{\rm IOJ}}{N_{3AT}} = \frac{\omega_{\rm TM} M_{\rm IM}}{\omega_{\rm AI} M_{\rm AI}}.
$$
 (27)

Видно, что КПД будет отличен от нуля при действии на ротор гидромотора момента *M ГМ* .

Изменяя параметр момента нагрузки на валу гидромотора *Hdm.T* и снимая показатели падения давления на ГМ и угловых скоростей с датчиков, построим кривые КПД для скоростей 1РПВ, 2РПВ, 1РПН, 2РПН и МПН.

*Таблица* 1

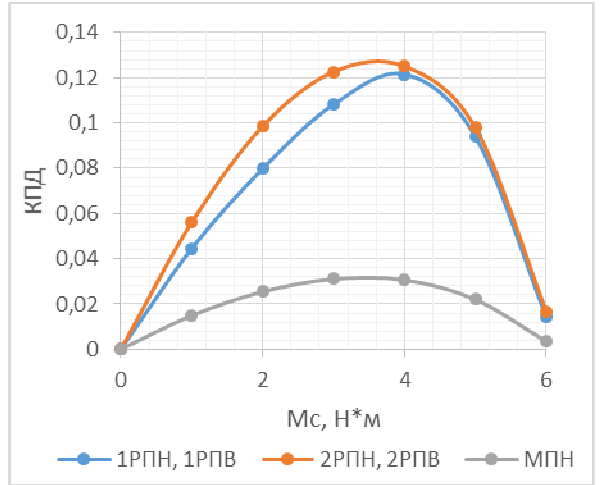

*Рис. 10.* Зависимость КПД гидравлической системы от момента, приложенного к валу гидромотора, для всех скоростей ГМ

Из полученной зависимости на рис. 10 можем определить точки энергобаланса для каждой из скоростей, которым соответствуют точки экстремума кривых КПД. Зная эти точки можем получить энергоэффективную скорость и<br>момент и работы ГМ. обший КПЛ момент работы ГМ, общий КПД гидравлической системы и КПД трубопровода, соединяющего насосы и ГМ, по формуле:

$$
\eta_{TP} = \frac{\eta_{TC}}{\eta_H \eta_{TM}},
$$
\n(28)

где  $\eta_{\scriptscriptstyle H}$  – общий КПД шестеренчатого насоса;

 $\eta_{\scriptscriptstyle \it TM}$  – общий КПД гидромотора.

Как видно из *Рис*. 10, все скорости работают в узком интервале энергоэффективных моментов. Общий КПД гидросистемы сравнительно мал, что обусловлено большими утечками через предохранительные клапаны и потери давления на компонентах. Поток второго насоса, который подключается при реализации скоростей 2РПВ и 2РПН, существенно гасится

предохранительным клапаном насоса, что в следствии дает прирост в угловой скорости лишь на 4 рад/с. Максимальный КПД гидравлической системы достигает значения 13%. КПД трубопровода соединяющего насосную станцию и гидромотор достигает значения 29%.

Отметим некоторые особенности представленной модели гидросистемы. Эффективный момент при любых скоростях лежит в узком диапазоне 3,2 … 3,8 *Н·м*. Скорость ротора, при включении скоростей 2РПН и 2РПВ, под нагрузкой, не сильно превышает скорость ротора для скоростей 1РПН и 1РПВ. Это наблюдается из-за наличия одного источника энергии – асинхронного двигателя и гашения максимального давления в напорной магистрали с помощью предохранительных клапанов. Хотя при холостых режимах работы, скорости заметно отличаются. Низкий КПД гидросистемы связан с КПД трубопровода, максимальное значение которого составляет 0,284. В свою очередь, низкий КПД трубопровода объясняется большими сопротивлениями гидравлических компонентов, что не позволяет гидромотору реализовать достаточную мощность на выходе.

## **ЗАКЛЮЧЕНИЕ**

В ходе выполнения работы были получены следующие результаты:

• разработана адекватная модель гидравлического стенда в среде *MatLab*. Погрешность моделирования процессов по двум рабочим подачам в сравнении со стендом составляет 11,98%;

• с помощью математической модели исследован КПД гидравлической системы путем нагружения ротора гидромотора фиксированным моментом, что позволило выявить точки энергобаланса каждой скорости и эффективный момент, который реализует разработанная гидросистема.

Необходимо отметить, что как сам гидравлический стенд, так и его модель разработаны для использования в образовательных целях. Модель позволяет наглядно иллюстрировать поведение каждого гидравлического компонента в различных условиях эксплуатации, оценить мощностные зависимости гидравлической системы, различные потери и выходные характеристики (например, гидромотора), а также исследовать разные конфигурации стенда.

В дальнейшем на основе полученной модели можно синтезировать регулятор для управления выходным звеном гидравлической системы.

# **ЛИТЕРАТУРА**

- [1] ГОСТ 4333-2014 (ISO 2592:2000). Нефтепродукты. Методы определения температур вспышки и воспламенения в открытом тигле. Взамен ГОСТ 4333-87; введ. 2016.07.01. – 19 с.
- [2] ГОСТ 32393-2013. Нефтепродукты. Определение температуры застывания методом вращения.  $2015.01.01 - 16$  с.
- [3] Т. М. Башта. Гидравлика, гидромашины и гидроприводы: учебник для втузов – М.: Альянс,  $2013. - 422$  c.
- [4] Нагорный, В.С. Устройства автоматики гидро- и пневмосистем: Учеб. пособие для вузов. М.: Высшая школа, 1991. – 367 с.
- [5] Свешников, В.К. Станочные гидроприводы: Справочник. 4-е изд. перераб. и доп. М.: Машиностроение, 2004. – 512 с.<br>Галдин Н.С. Основы
- [6] Галдин Н.С. Основы гидравлики и гидропривода: Учебное пособие. – Омск: Изд-во СибАДИ, 2006. – 145 с.
- [7] Схиртладзе А.Г., Иванов В.И., Кареев В.Н., Погонин А.А., Чепчуров М.С., Бондаренко В.Н. Гидравлика в машиностроении: учебник: в 2 ч А.Г. Схиртладзе, В.И. Иванов, В.Н. Кареев и др. Старый Оскол: ТНТ, 2008. – 4.1. – 392 с.
- [8] Красовский Г.И., Филаретов Г.Ф. Планирование эксперимента. Минск: Изд-во БГУ, 1982. – 302 с.
- [9] Объемные гидромашины и гидропередачи: электрон. учеб. пособие. Л. В. Родионов, В. Я. Свербилов; Минобрнауки России, Самар. гос. аэрокосм. ун-т им. С. П. Королева (нац. исслед. ун-т). - Электрон. текстовые и граф. дан. (40,6 Мбайт). - Самара, 2011. – 1 эл. опт. диск (CD-ROM)
- [10] Технические описания. Festo Didactic, 2017. URL: http://www.festo-didactic.com/ruru/4443/827/830/?fbid=cnUucnUuNTcxLjI5LjM0Ljg zMA .
- [11] Elektra Handelsgesellschaft mbH. Elektradillingen, 2017. URL: http://www.elektradillingen.de/
- [12] MATLAB Documentation [электронный ресурс]<br>
// mathworks. 2017. URL:  $\frac{1}{2}$  mathworks. https://www.mathworks.com/help/matlab/ .

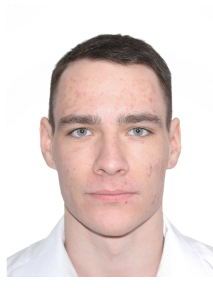

**Павел Михайлович Ведель** – магистрант кафедры автоматики. Область научных интересов: проектирование, моделирование и исследование реальных объектов автоматизации.

E-mail: vedel.pavel@mail.ru 630073, Новосибирск, просп. К.Маркса, д. 20

Статья поступила 20 декабря 2017 г.

# **A Study of the Hydraulic System Model in MatLab Simscape**

*P. M. Vedel Novosibirsk State Technical University* 

*Abstract:* The paper considers the possibility of modeling real hydraulic systems with the helps of MatLab software using the Simscape and Simulink libraries. The technology for describing the physical processes occurring in hydraulic components is demonstrated by the example of a real hydraulic bench assembled on the basis of Festo components. The stand is a hydraulic station with two pumps, which is connected to a hydraulic motor by means of a control valve. Each hydraulic component was offered an individual approach to the mathematical description of the processes occurring in it. The system parameters were obtained on the basis of the available documentation for the hydraulic components. It is worth noting that the documentation for the components was very brief and many of the functional parameters necessary for qualitative modeling were omitted in it. Because of this, it became necessary to evaluate these parameters experimentally. A mathematical description of the physical processes occurring on each hydraulic component is presented separately. After that, the whole mathematical model as a whole was collected using MatLab software. Experiments were carried out with a real stand in certain operating modes and simulation quality of the processes in the hydraulic system and its power parameters under different loads on the rotor of the hydraulic motor were studied by simulation. After that, conclusions were drawn on the efficiency of the system as a whole and its parts. The components that have the worst effect on the efficiency of the system are identified. The creation of such a mathematical model can demonstrate the working principle of the entire hydraulic system and its components separately, allows you to investigate it under various operating conditions and, in the future, can synthesize various regulators and achieve high accuracy in controlling the output link.

*Keywords*: hydraulic system, MatLab Simscape, Festo, quality of modeling, power parameters.

## **REFERENCES**

- [1] GOST 4333-2014 (ISO 2592:2000). Nefteprodukty'. Metody' opredeleniya temperatur vspy'shki i vosplameneniya v otkry'tom tigle. Vzamen GOST 4333—87; vved. 2016.07.01. – 19 s.
- [2] GOST 32393-2013. Nefteprodukty'. Opredelenie temperatury' zasty'vaniya metodom vrashheniya [Text].  $2015.01.01. - 16$  s.
- [3] T. M. Bashta. Gidravlika, gidromashiny' i gidroprivody': uchebnik dlya vtuzov – Moskva: Al'yans, 2013. – 422 c.
- [4] Nagorny'j, V.S. Ustrojstva avtomatiki gidro- i pnevmosistem: Ucheb. posobie dlya vuzov. M.: Vy'sshaya shkola, 1991. 367 s.
- [5] Sveshnikov, V.K. Stanochny'e gidroprivody': Spravochnik. 4-e izd. pererab. i dop. – M.: Mashinostroenie, 2004. 512 s.
- [6] Galdin N.S. Osnovy' gidravliki i gidroprivoda: Uchebnoe posobie. – Omsk: Izd-vo SibADI, 2006. – 145 s.
- [7] Sxirtladze A.G., Ivanov V.I., Kareev V.N., Pogonin A.A., Chepchurov M.S., Bondarenko V.N. Gidravlika v mashinostroenii: uchebnik: v 2 ch A.G. Sxirtladze, V.I. Ivanov, V.N. Kareev i dr. Stary'j Oskol: TNT, 2008. 4.1. – 392 s.
- [8] Krasovskij G.I., Filaretov G.F. Planirovanie e'ksperimenta. Minsk: Izd-vo BGU, 1982. – 302 s.
- [9] Ob"emny'e gidromashiny' i gidroperedachi [electronic resource]: e'lektron. ucheb. posobie / L. V. Rodionov, V. Ya. Sverbilov; Minobrnauki Rossii, Samar. gos. ae'rokosm. un-t im. S. P. Koroleva (nac. issled. un-t). - E'lektron. tekstovy'e i graf. dan. (40,6 Mbajt). - Samara, 2011. – 1 e'l. opt. disk (CD-ROM)
- [10] Texnicheskie opisaniya. Festo Didactic, 2017. URL: http://www.festo-didactic.com/ruru/4443/827/830/?fbid=cnUucnUuNTcxLjI5LjM0Ljg zMA .
- [11] Elektra Handelsgesellschaft mbH. elektradillingen, 2017. URL: http://www.elektradillingen.de/<br>[12] MATLA
- MATLAB Documentation. mathworks, 2017. URL: https://www.mathworks.com/help/matlab/ .

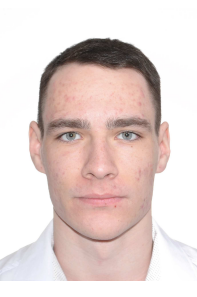

**Pavel Mikhailovich Vedel** graduate student of the Department of Automation. Research interests: development, design, modeling and research of real automation objects.

E-mail: vedel.pavel@mail.ru

630073, Novosibirsk, st. Prosp. K. Marksa, h. 20

The paper was received on December 20, 2017.